## ELSAFE PIXEL **INSTRUCTION MANUAL**

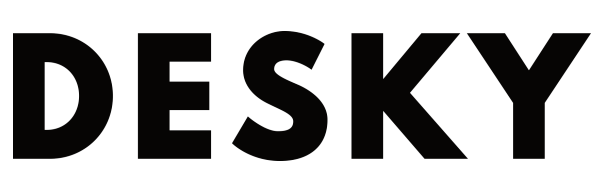

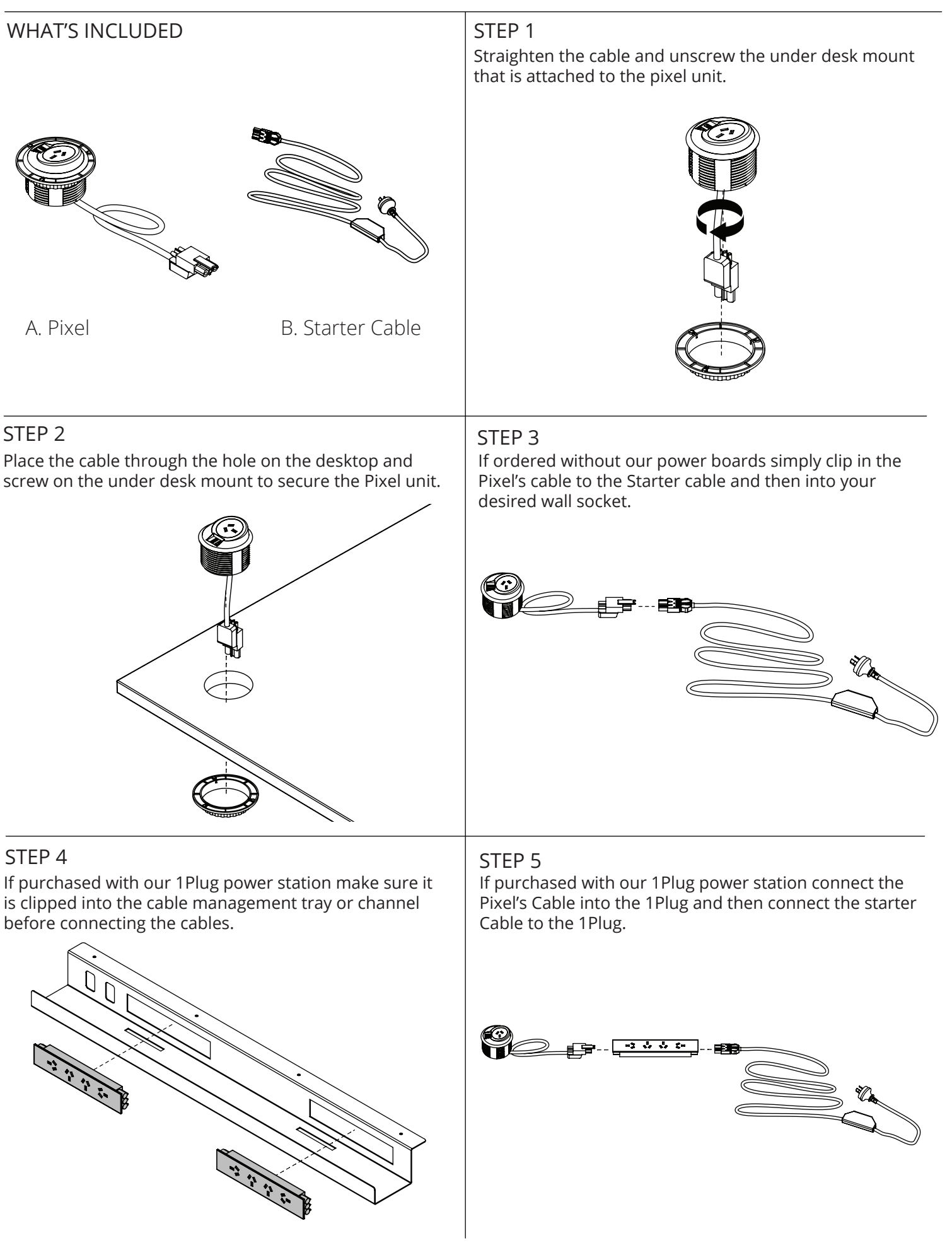